# **Årsredovisning**

**för**

# **Brf Krassen**

769607-6426

Räkenskapsåret

2023

## **Innehållsförteckning**

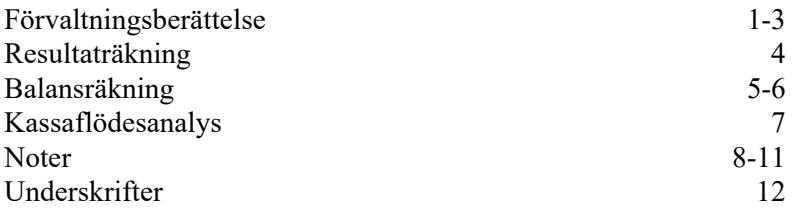

Styrelsen för Brf Krassen får härmed avge årsredovisning för räkenskapsåret 2023.

Årsredovisningen är upprättad i svenska kronor, SEK. Om inte annat särskilt anges, redovisas alla belopp i hela kronor (kr). Uppgifter inom parentes avser föregående år.

# **Förvaltningsberättelse**

## **Verksamheten**

### *Allmänt om verksamheten*

Föreningen har till ändamål att främja medlemmarnas ekonomiska intressen genom att i föreningens hus upplåta bostadslägenheter under nyttjanderätt och utan tidsbegränsning.

Föreningen beskattas som privatbostadsföretag (äkta förening).

Föreningens stadgar registrerades hos Bolagsverket 2018-12-21.

Värdeår: 1992

Föreningen har sitt säte i Hägersten, Stockholms Kommun

### **Fastigheten**

Föreningens fastighet, Krassen 13, består av 39 st lägenheter upplåtna med bostadsrätt samt 2 st hyreslägenheter, 3 st lokaler och 6 st p-platser.

Marken är upplåten med tomträtt med en areal på 1 658 kvadratmeter. Tomträtten kostar idag 153 500 kr/år och skall enlig det senaste avtalet med Stockholm stad öka stegvis för att år 2029/2030 kosta föreningen 400 200 kr/år.

I fastigheten finns ett övernattningsrum som medlemmarna kan hyra. I fastigheten finns även ett gym för föreningens medlemmar.

Fastigheten är fullvärdesförsäkrad hos Brandkontoret.

### **Föreningens lokaler**

Yngvessons Måleri, yta 70 kvm. Kontraktets löptid t o m 2026-05-31. Stockholms Måleripool AB, yta 238 kvm. Kontraktet löper tillsvidare med 3 mån uppsägning.

### **Föreningens underhållsfond samt underhållsplan**

Till denna fond görs årliga avsättningar för att säkerställa föreningens framtida planerade underhåll. Detta underhåll finns dokumenterat i föreningens underhållsplan eller stadgar.

Föreningen har en underhållsplan som uppdateras löpande.

### **Förvaltning**

Den ekonomiska förvaltningen har skötts av Princip Redovisning AB. Den tekniska förvaltningen genom Cura Center AB.

#### **Väsentliga händelser under året**

Föreningen har strävat efter att minimera större åtgärder under 2023, därför har inga större investeringar i underhåll gjorts. Föreningen har påbörjat och avslutat ett avtal för yttre underhåll och undersöker ny trädgårdsförvaltning under 2024. Driftskostnaderna har totalt sett kunnat hållas nere, men utgifterna ökar ändå till följd av kraftigt höjda räntor på föreningens lån.

#### **Medlemsinformation**

Antalet medlemmar var vid årets början 53(52) st och vid årets slut 53(53) st. Under året har 1 överlåtelse skett.

Styrelsen har sedan årsstämman den 2023-05-07 haft följande sammansättning:

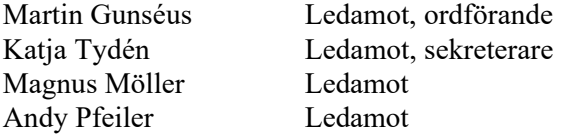

Under året har styrelsen haft 8(9) protokollförda sammanträden.

Revisor är Richard Lindberg, RSM.

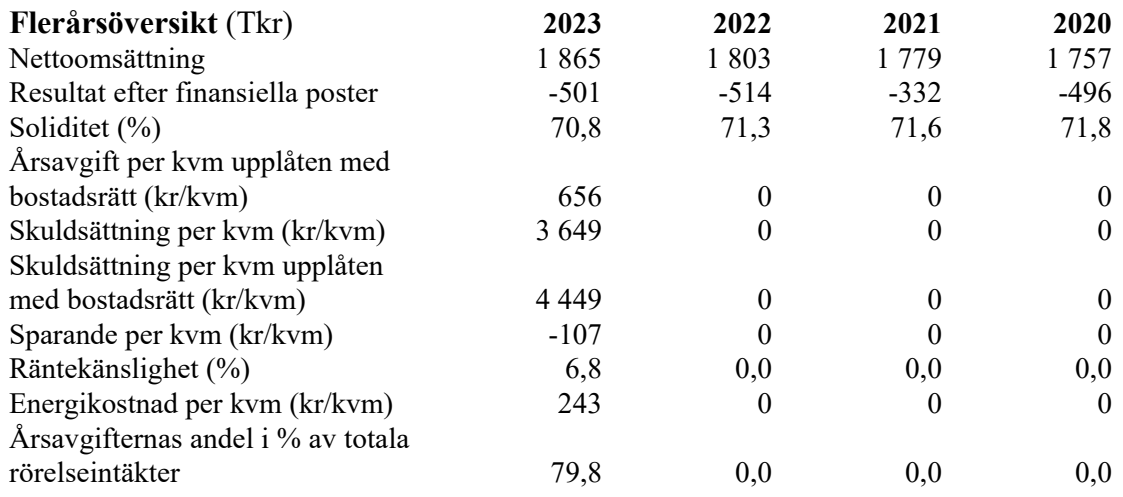

För definitioner av nyckeltal, se Not 1 Redovisningsprinciper.

#### **Upplysning vid förlust**

Styrelsen har beslutat att införa en höjning av månadsavgiften för att täcka det negativa resultatet och säkerställa att föreningens ekonomi stärks på lång sikt.

Vi arbetar aktivt med att granska alla utgifter och söka alternativa leverantörer för de tjänster föreningen är beroende av.

## **Förändringar i eget kapital**

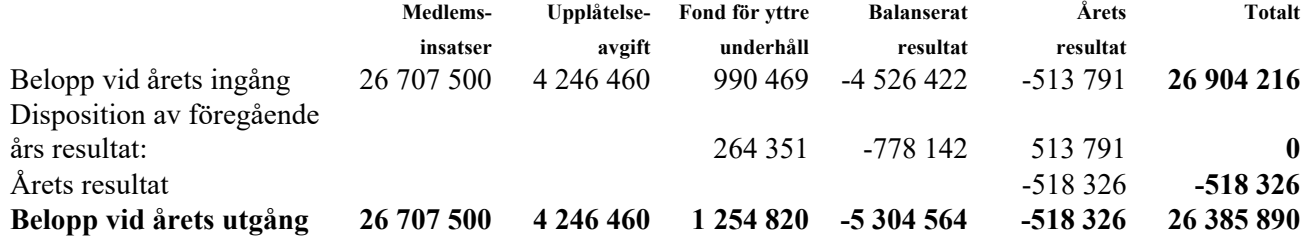

#### **Förslag till behandling av ansamlad förlust**

Styrelsen föreslår att den ansamlade förlusten (kronor):

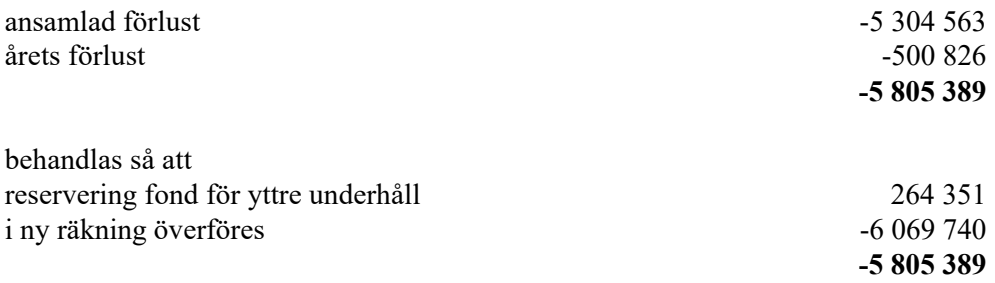

Föreningens resultat och ställning i övrigt framgår av efterföljande resultat- och balansräkning samt kassaflödesanalys med noter.

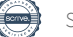

Brf Krassen Org.nr 769607-6426

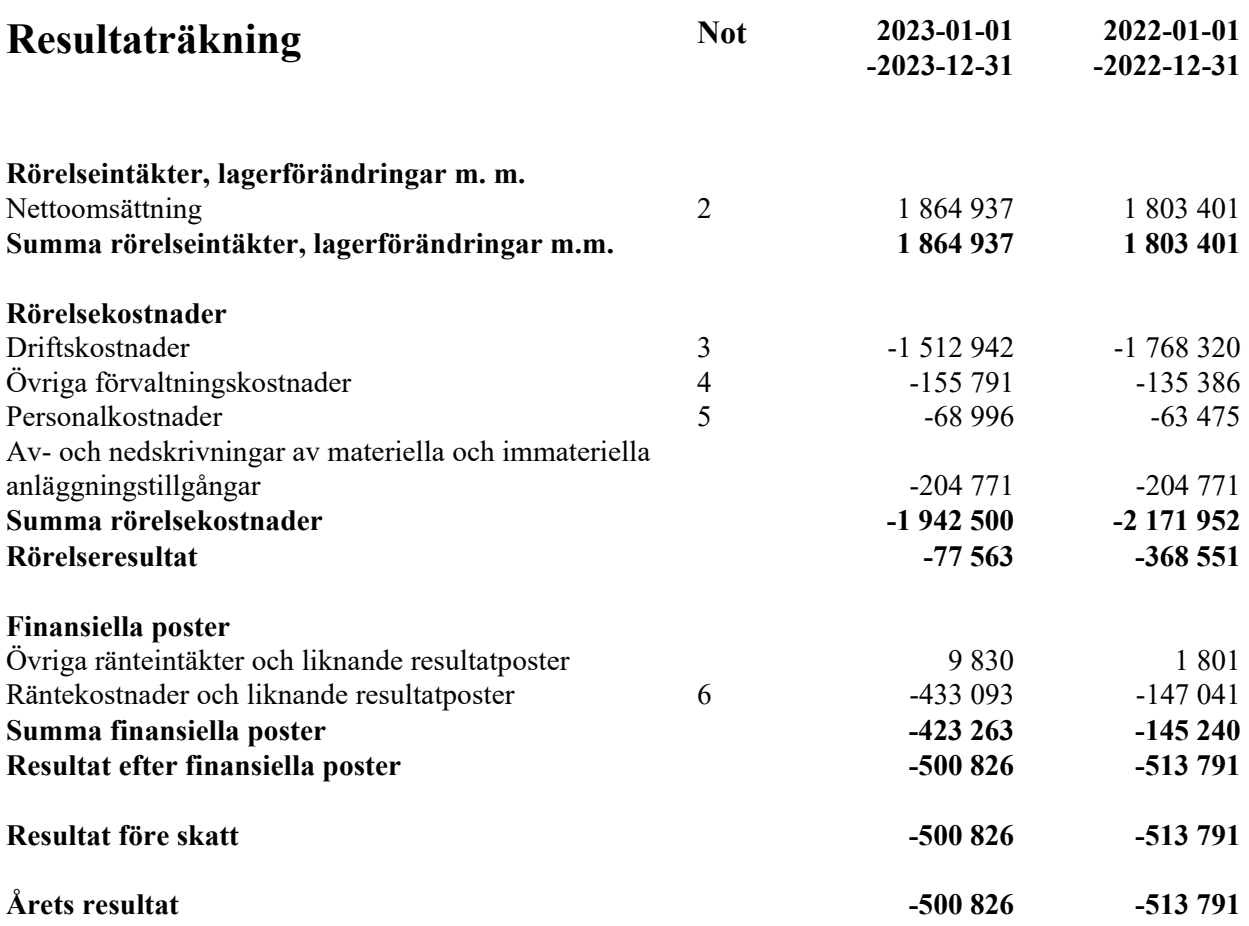

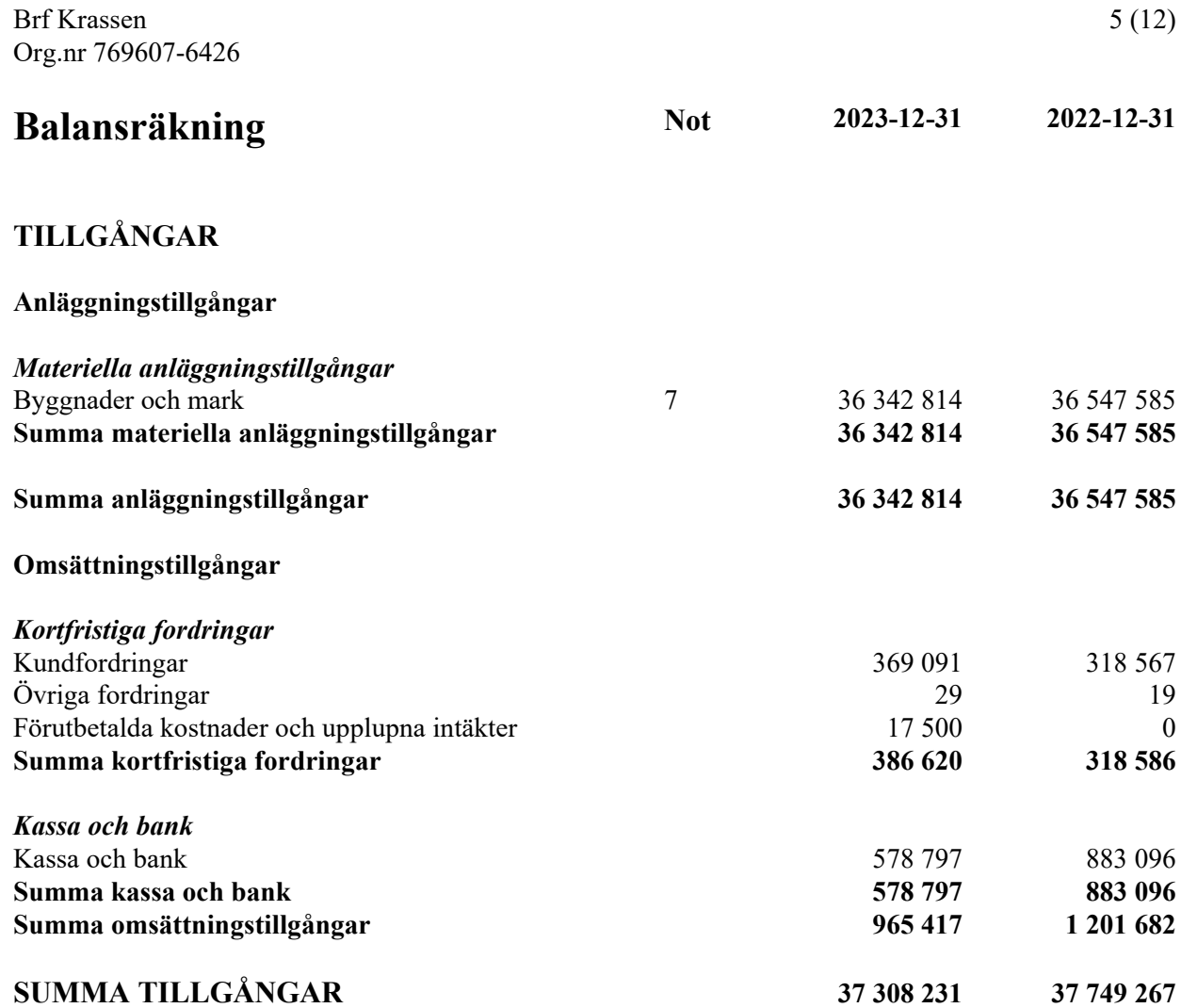

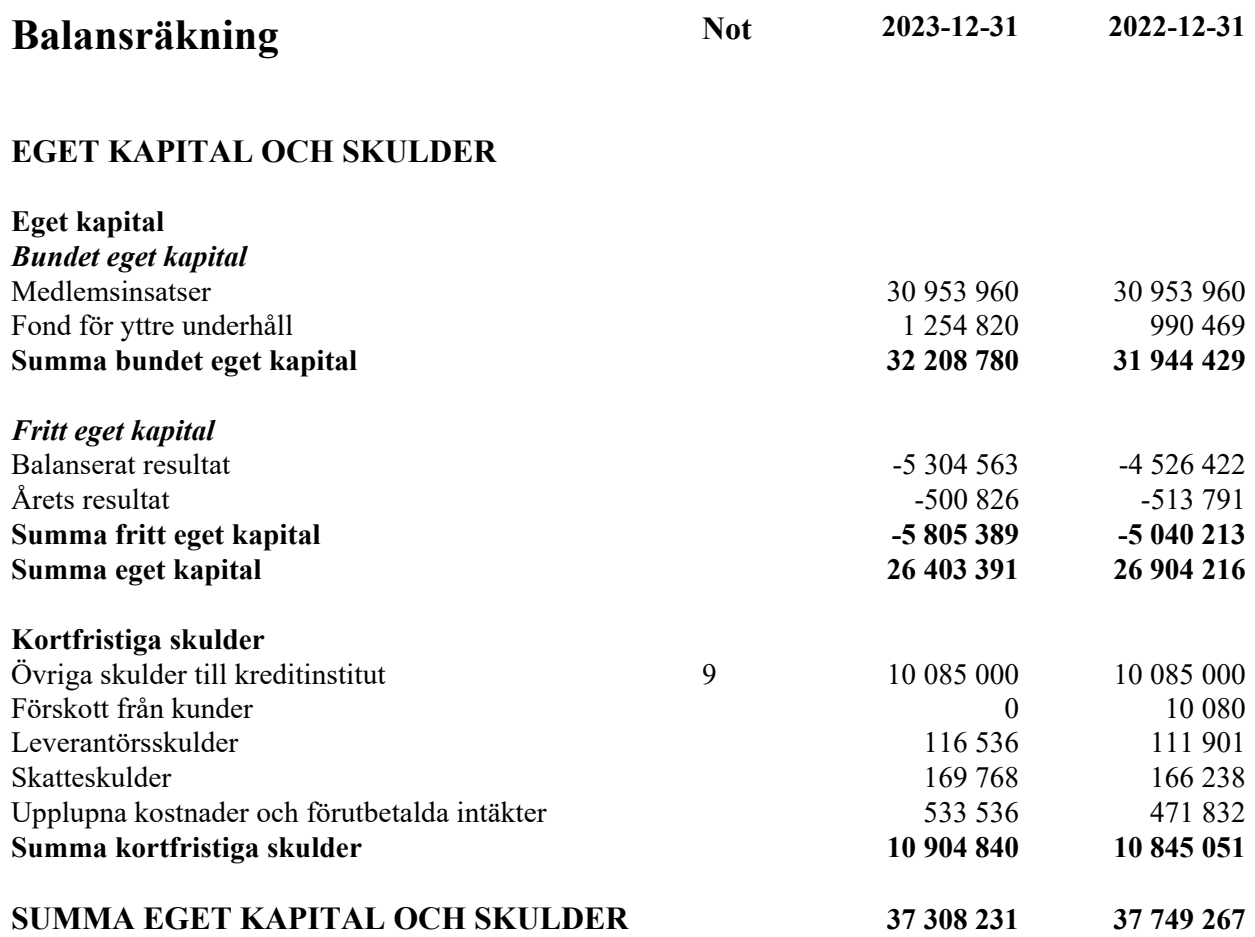

Brf Krassen Org.nr 769607-6426

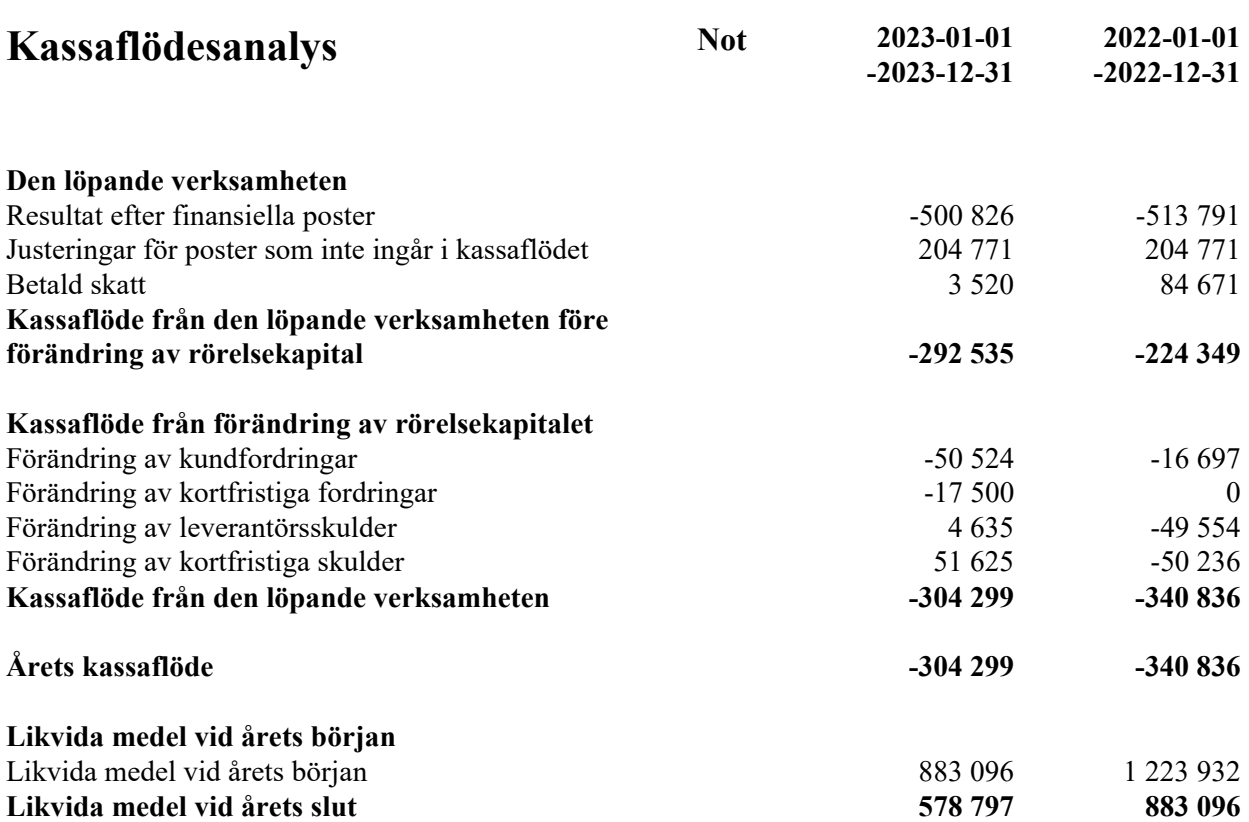

# **Noter**

### **Not 1 Redovisningsprinciper**

#### **Allmänna upplysningar**

Årsredovisningen är upprättad i enlighet med årsredovisningslagen och Bokföringsnämndens allmänna råd (BFNAR 2016:10) om årsredovisning i mindre företag.

Lån som förfaller till betalning nästkommande räkenskapsår redovisas som kortfristiga.

### **Anläggningstillgångar**

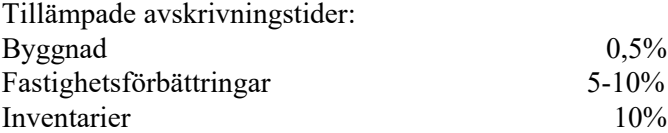

Nettoomsättning

Rörelsens huvudintäkter, fakturerade kostnader, sidointäkter samt intäktskorrigeringar.

Resultat efter finansiella poster Resultat efter finansiella intäkter och kostnader men före bokslutsdispositioner och skatter.

Soliditet (%) Justerat eget kapital (eget kapital och obeskattade reserver med avdrag för uppskjuten skatt) i procent av balansomslutning.

Årsavgift per kvm upplåten med bostadsrätt (kr/kvm) Årsavgifterna dividerat med antalet kvadratmeter upplåten med bostadsrätt.

Skuldsättning per kvm (kr/kvm)

Räntebärande skulder på balansdagen dividerat med summan av antalet kvadratmeter upplåtna med bostadsrätt och antalet kvadratmeter upplåtna med hyresrätt.

Skuldsättning per kvm upplåten med bostadsrätt (kr/kvm) Räntebärande skulder på balansdagen dividerat med antalet kvadratmeter upplåtna med bostadsrätt.

Sparande per kvm (kr/kvm)

Justerat resultat dividerat med summan av antalet kvadratmeter upplåtna med bostadsrätt och antalet kvadratmeter upplåtna med hyresrätt. Med justerat resultat avses årets resultat ökat med årets avskrivningar, årets kostnad för utrangeringar och årets kostnad för planerat underhåll. Intäkter eller kostnader som är väsentliga och som inte är en del av den normala verksamheten ska dras av respektive läggas till.

Räntekänslighet (%) Föreningens räntebärande skulder dividerat med föreningens intäkter från årsavgifter. Brf Krassen Org.nr 769607-6426

Energikostnad per kvm (kr/kvm)

Bostadsrättsföreningens kostnader för värme, el och vatten dividerat med summan av antalet kvadratmeter för samtliga ytor, både ytor upplåtna med bostadsrätt och antalet kvadratmeter upplåtna med hyresrätt.

#### Årsavgifternas andel i % av totala rörelseintäkter

Årsavgifterna i procent av bostadsrättsföreningens totala rörelseintäkter.

### **Not 2 Nettoomsättning**

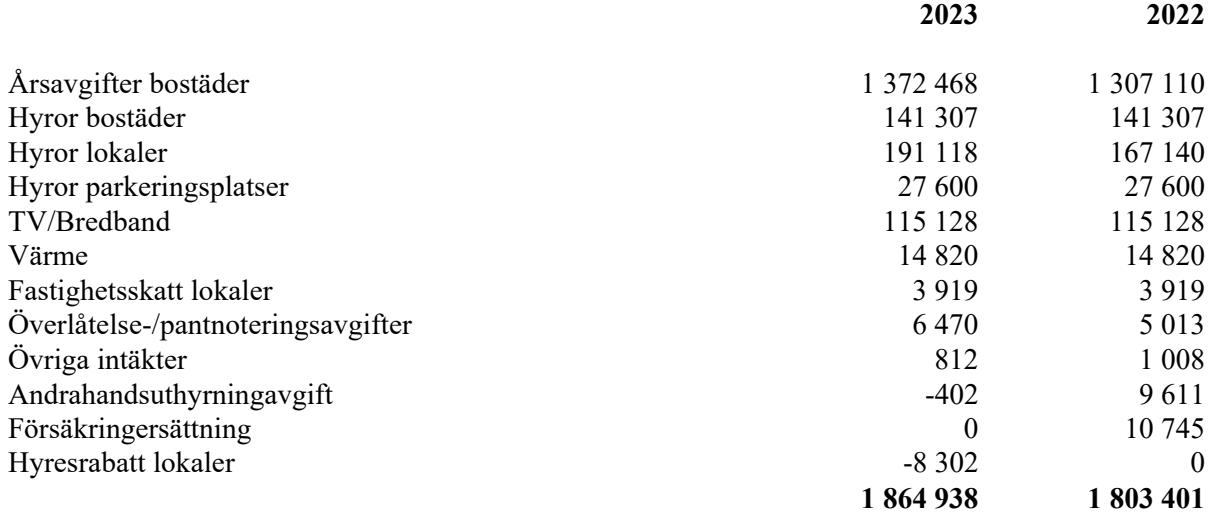

I föreningens årsavgifter ingår värme, el, vatten och TV/bredband.

## **Not 3 Driftskostnader**

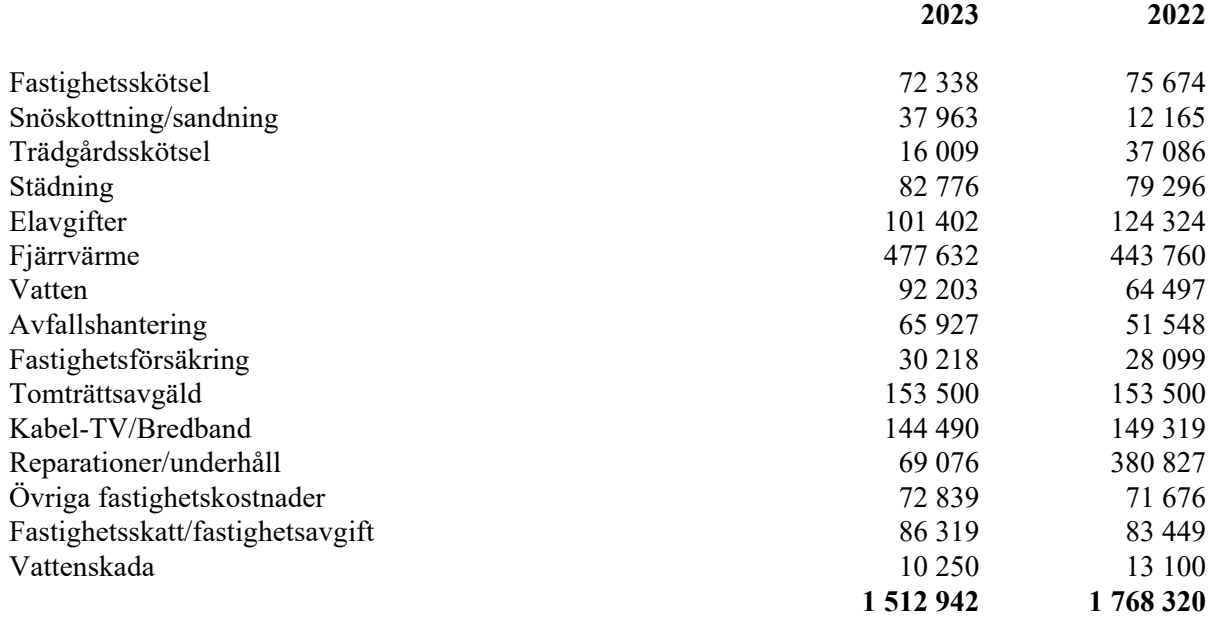

# **Not 4 Övriga förvaltningskostnader**

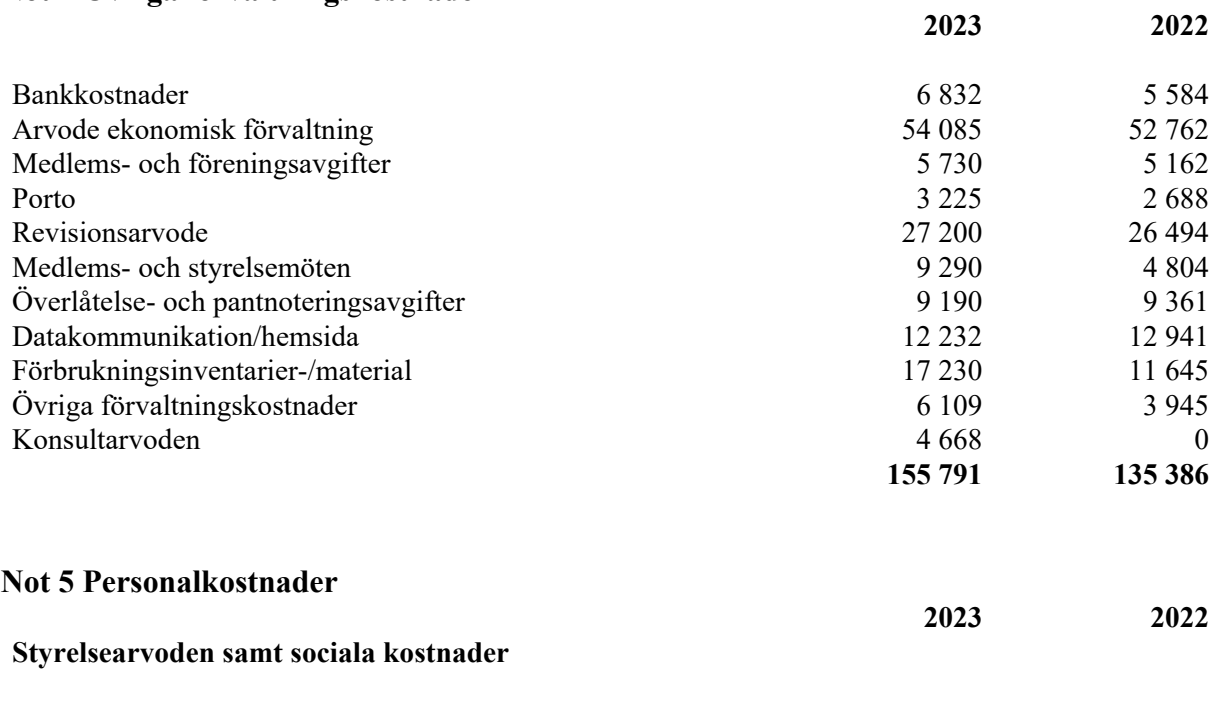

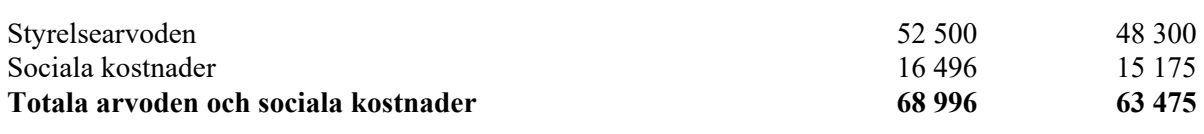

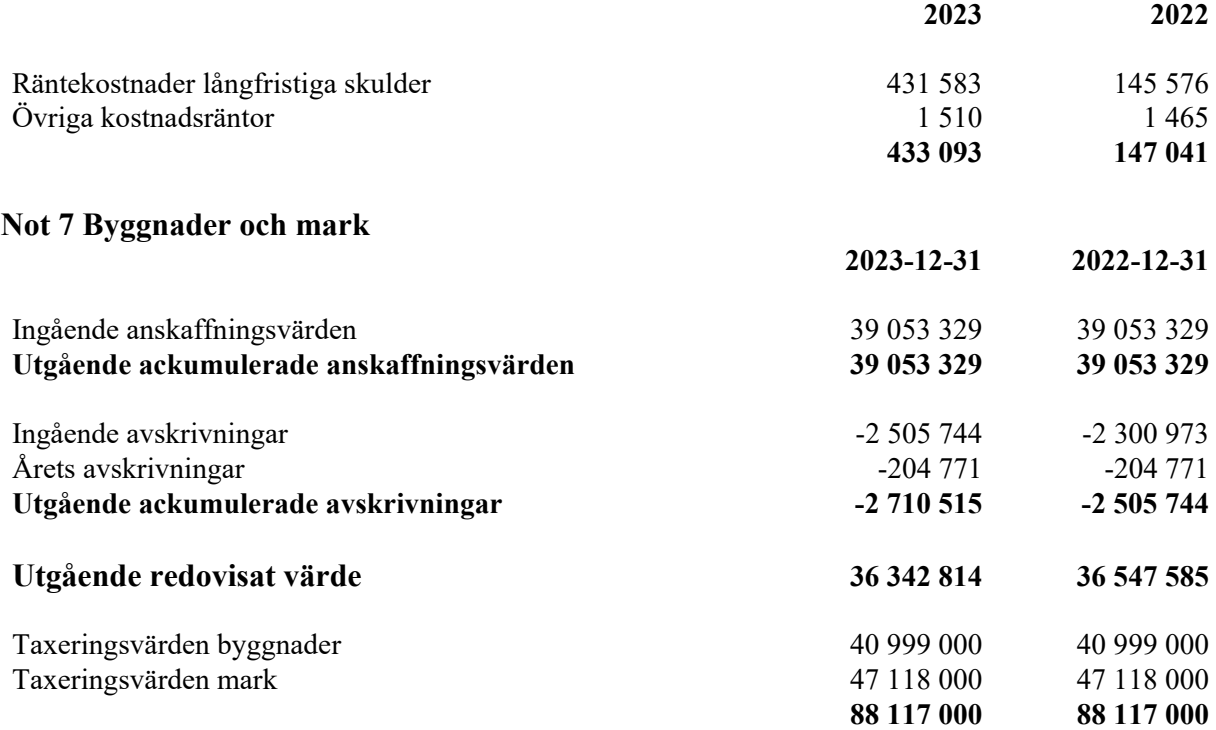

### **Not 9 Skulder till kreditinstitut**

Lån som förfaller nästkommande räkenskapsår redovisas som kortfristiga.

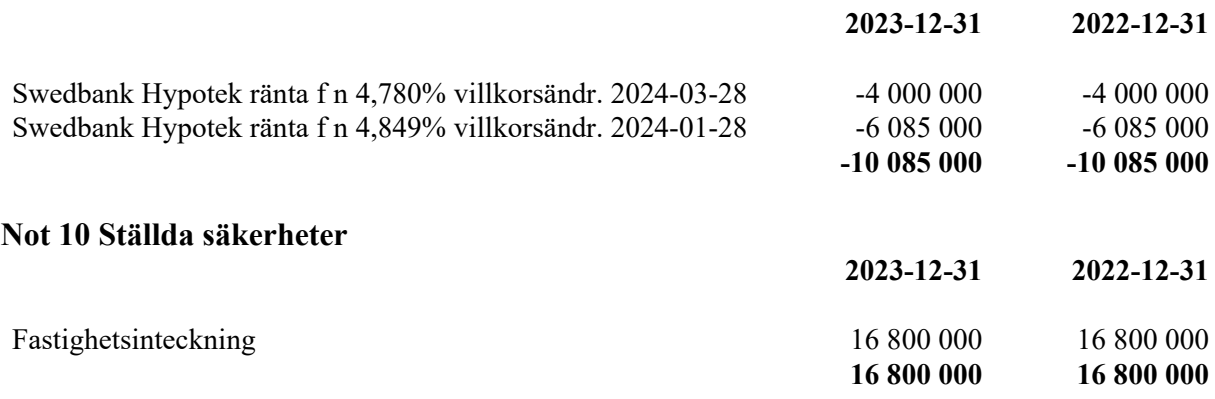

Den dag som framgår av min elektroniska underskrift

Martin Gunséus **Katja Tydén** Ordförande

Magnus Möller **Andy Pfeiler** Andy Pfeiler

Min revisionsberättelse har lämnats

Richard Lindberg Auktoriserad revisor

# Verifikat

Transaktion 09222115557516897363

## Dokument

Årsredovisning 2023 Brf Krassen Huvuddokument 13 sidor Startades 2024-05-06 17:30:51 CEST (+0200) av Richard Lindberg (RL) Färdigställt 2024-05-16 12:39:25 CEST (+0200)

## Signerare

Richard Lindberg (RL) Martin Gunséus (MG) RSM Stockholm AB gunseus@gmail.com richard.lindberg@rsm.se **BankID RankID** Namnet som returnerades från svenskt BankID var Namnet som returnerades från svenskt BankID var "MARTIN GUNSÉUS" "Richard Lindberg" Signerade 2024-05-06 18:34:14 CEST (+0200) Signerade 2024-05-16 12:39:25 CEST (+0200) Andreas Pfeiler (AP) Katja Tydén (KT) katja.tyden@gmail.com andy@andyp.se **RankID BankID** Namnet som returnerades från svenskt BankID var Namnet som returnerades från svenskt BankID var "Peter Andreas Pfeiler" "KATJA GABRIELLE TYDÉN" Signerade 2024-05-07 09:32:14 CEST (+0200) Signerade 2024-05-06 20:51:48 CEST (+0200)

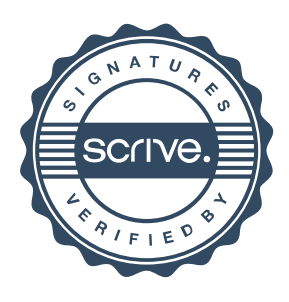

# Verifikat

Transaktion 09222115557516897363

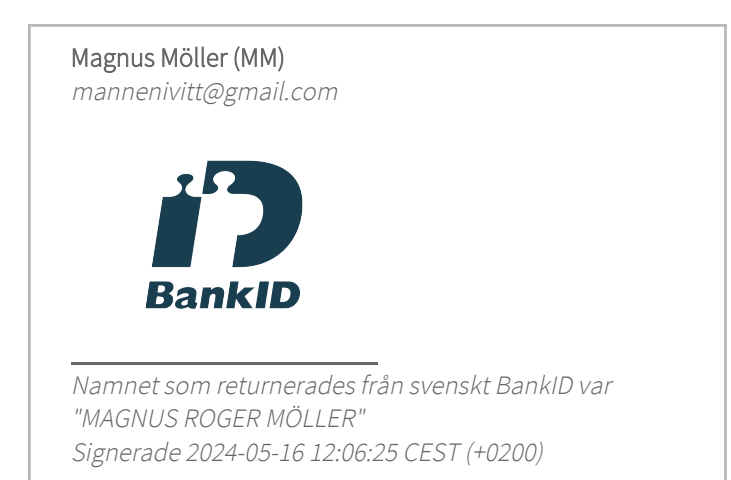

Detta verifikat är utfärdat av Scrive. Information i kursiv stil är säkert verifierad av Scrive. Se de dolda bilagorna för mer information/bevis om detta dokument. Använd en PDF-läsare som t ex Adobe Reader som kan visa dolda bilagor för att se bilagorna. Observera att om dokumentet skrivs ut kan inte integriteten i papperskopian bevisas enligt nedan och att en vanlig papperutskrift saknar innehållet i de dolda bilagorna. Den digitala signaturen (elektroniska förseglingen) säkerställer att integriteten av detta dokument, inklusive de dolda bilagorna, kan bevisas matematiskt och oberoende av Scrive. För er bekvämlighet tillhandahåller Scrive även en tjänst för att kontrollera dokumentets integritet automatiskt på: https://scrive.com/verify

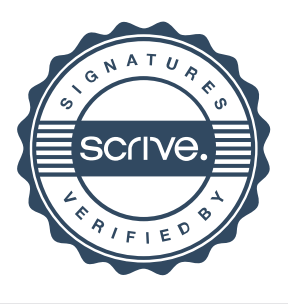

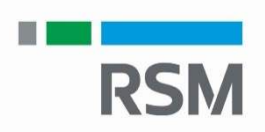

1 (2)

## **Revisionsberättelse**

**Till föreningsstämman i Brf Krassen**

Org.nr 769607-6426

#### **Rapport om årsredovisningen**

#### *Uttalanden*

Jag har utfört en revision av årsredovisningen för Brf Krassen för räkenskapsåret 2023.

Enligt min uppfattning har årsredovisningen upprättats i enlighet med årsredovisningslagen och ger en i alla väsentliga avseenden rättvisande bild av föreningens finansiella ställning och kassaflöde per den 2023-12-31 och av dess finansiella resultat för året enligt årsredovisningslagen. Förvaltningsberättelsen är förenlig med årsredovisningens övriga delar.

Jag tillstyrker därför att föreningsstämman fastställer resultaträkningen och balansräkningen för föreningen.

#### *Grund för uttalanden*

Jag har utfört revisionen enligt International Standards on Auditing (ISA) och god revisionssed i Sverige. Mitt ansvar enligt dessa standarder beskrivs närmare i avsnittet *Revisorns ansvar*. Jag är oberoende i förhållande till föreningen enligt god revisorssed i Sverige och har i övrigt fullgjort mitt yrkesetiska ansvar enligt dessa krav.

Jag anser att de revisionsbevis jag har inhämtat är tillräckliga och ändamålsenliga som grund för mina uttalanden.

#### *Styrelsens ansvar*

Det är styrelsen som har ansvaret för att årsredovisningen upprättas och att den ger en rättvisande bild enligt årsredovisningslagen. Styrelsen ansvarar även för den interna kontroll som de bedömer är nödvändig för att upprätta en årsredovisning som inte innehåller några väsentliga felaktigheter, vare sig dessa beror på oegentligheter eller misstag.

Vid upprättandet av årsredovisningen ansvarar styrelsen för bedömningen av föreningens förmåga att fortsätta verksamheten. De upplyser, när så är tillämpligt, om förhållanden som kan påverka förmågan att fortsätta verksamheten och att använda antagandet om fortsatt drift. Antagandet om fortsatt drift tillämpas dock inte om beslut har fattats om att avveckla verksamheten.

#### *Revisorns ansvar*

Mina mål är att uppnå en rimlig grad av säkerhet om huruvida årsredovisningen som helhet inte innehåller några väsentliga felaktigheter, vare sig dessa beror på oegentligheter eller misstag, och att lämna en revisionsberättelse som innehåller mina uttalanden. Rimlig säkerhet är en hög grad av säkerhet, men är ingen garanti för att en revision som utförs enligt ISA och god revisionssed i Sverige alltid kommer att upptäcka en väsentlig felaktighet om en sådan finns. Felaktigheter kan uppstå på grund av oegentligheter eller misstag och anses vara väsentliga om de enskilt eller tillsammans rimligen kan förväntas påverka de ekonomiska beslut som användare fattar med grund i årsredovisningen.

Som del av en revision enligt ISA använder jag professionellt omdöme och har en professionellt skeptisk inställning under hela revisionen. Dessutom:

- identifierar och bedömer jag riskerna för väsentliga felaktigheter i årsredovisningen, vare sig dessa beror på oegentligheter eller misstag, utformar och utför granskningsåtgärder bland annat utifrån dessa risker och inhämtar revisionsbevis som är tillräckliga och ändamålsenliga för att utgöra en grund för mina uttalanden. Risken för att inte upptäcka en väsentlig felaktighet till följd av oegentligheter är högre än för en väsentlig felaktighet som beror på misstag, eftersom oegentligheter kan innefatta agerande i maskopi, förfalskning, avsiktliga utelämnanden, felaktig information eller åsidosättande av intern kontroll.

- skaffar jag mig en förståelse av den del av föreningens interna kontroll som har betydelse för min revision för att utforma granskningsåtgärder som är lämpliga med hänsyn till omständigheterna, men inte för att uttala mig om effektiviteten i den interna kontrollen.

- utvärderar jag lämpligheten i de redovisningsprinciper som används och rimligheten i styrelsens uppskattningar i redovisningen och tillhörande upplysningar.

- drar jag en slutsats om lämpligheten i att styrelsen använder antagandet om fortsatt drift vid upprättandet av årsredovisningen. Jag drar också en slutsats, med grund i de inhämtade revisionsbevisen, om huruvida det finns någon väsentlig osäkerhetsfaktor som avser sådana händelser eller förhållanden som kan leda till betydande tvivel om föreningens förmåga att fortsätta verksamheten. Om jag drar slutsatsen att det finns en väsentlig osäkerhetsfaktor, måste jag i revisionsberättelsen fästa uppmärksamheten på upplysningarna i årsredovisningen om den väsentliga osäkerhetsfaktorn eller, om sådana upplysningar är otillräckliga, modifiera uttalandet om årsredovisningen. Mina slutsatser baseras på de revisionsbevis som inhämtas fram till datumet för revisionsberättelsen. Dock kan framtida händelser eller förhållanden göra att en förening inte längre kan fortsätta verksamheten.

#### Brf Krassen, Org.nr 769607-6426

Transaktion 09222115557517645392

- utvärderar jag den övergripande presentationen, strukturen och innehållet i årsredovisningen, däribland upplysningarna, och om årsredovisningen återger de underliggande transaktionerna och händelserna på ett sätt som ger en rättvisande bild.

Jag måste informera styrelsen om bland annat revisionens planerade omfattning och inriktning samt tidpunkten för den. Jag måste också informera om betydelsefulla iakttagelser under revisionen, däribland de eventuella betydande brister i den interna kontrollen som jag identifierat.

#### **Rapport om andra krav enligt lagar och andra författningar**

#### *Uttalanden*

Utöver min revision av årsredovisningen har jag även utfört en revision av styrelsens förvaltning för Brf Krassen för räkenskapsåret 2023 samt av förslaget till dispositioner beträffande föreningens vinst eller förlust.

Jag tillstyrker att föreningsstämman behandlar förlusten enligt förslaget i förvaltningsberättelsen och beviljar styrelsens ledamöter ansvarsfrihet för räkenskapsåret.

#### *Grund för uttalanden*

Jag har utfört revisionen enligt god revisionssed i Sverige. Mitt ansvar enligt denna beskrivs närmare i avsnittet *Revisorns ansvar*. Jag är oberoende i förhållande till föreningen enligt god revisorssed i Sverige och har i övrigt fullgjort mitt yrkesetiska ansvar enligt dessa krav.

Jag anser att de revisionsbevis jag har inhämtat är tillräckliga och ändamålsenliga som grund för mina uttalanden.

#### *Styrelsens ansvar*

Det är styrelsen som har ansvaret för förslaget till dispositioner beträffande föreningens vinst eller förlust. Vid förslag till utdelning innefattar detta bland annat en bedömning av om utdelningen är försvarlig med hänsyn till de krav som föreningens verksamhetsart, omfattning och risker ställer på storleken av föreningens egna kapital, konsolideringsbehov, likviditet och ställning i övrigt.

Styrelsen ansvarar för föreningens organisation och förvaltningen av föreningens angelägenheter. Detta innefattar bland annat att fortlöpande bedöma föreningens ekonomiska situation och att tillse att föreningens organisation är utformad så att bokföringen, medelsförvaltningen och föreningens ekonomiska angelägenheter i övrigt kontrolleras på ett betryggande sätt.

#### *Revisorns ansvar*

Mitt mål beträffande revisionen av förvaltningen, och därmed mitt uttalande om ansvarsfrihet, är att inhämta revisionsbevis för att med en rimlig grad av säkerhet kunna bedöma om någon styrelseledamot i något väsentligt avseende:

- företagit någon åtgärd eller gjort sig skyldig till någon försummelse som kan föranleda ersättningsskyldighet mot föreningen, eller

- på något annat sätt handlat i strid med bostadsrättslagen, tillämpliga delar av lagen om ekonomiska föreningar, årsredovisningslagen eller stadgarna.

Mitt mål beträffande revisionen av förslaget till dispositioner av föreningens vinst eller förlust, och därmed mitt uttalande om detta, är att med rimlig grad av säkerhet bedöma om förslaget är förenligt med bostadsrättslagen.

Rimlig säkerhet är en hög grad av säkerhet, men ingen garanti för att en revision som utförs enligt god revisionssed i Sverige alltid kommer att upptäcka åtgärder eller försummelser som kan föranleda ersättningsskyldighet mot föreningen, eller att ett förslag till dispositioner av föreningens vinst eller förlust inte är förenligt med bostadsrättslagen.

Som en del av en revision enligt god revisionssed i Sverige använder jag professionellt omdöme och har en professionellt skeptisk inställning under hela revisionen. Granskningen av förvaltningen och förslaget till dispositioner av föreningens vinst eller förlust grundar sig främst på revisionen av räkenskaperna. Vilka tillkommande granskningsåtgärder som utförs baseras på min professionella bedömning med utgångspunkt i risk och väsentlighet. Det innebär att jag fokuserar granskningen på sådana åtgärder, områden och förhållanden som är väsentliga för verksamheten och där avsteg och överträdelser skulle ha särskild betydelse för föreningens situation. Jag går igenom och prövar fattade beslut, beslutsunderlag, vidtagna åtgärder och andra förhållanden som är relevanta för mitt uttalande om ansvarsfrihet. Som underlag för mitt uttalande om styrelsens förslag till dispositioner beträffande föreningens vinst eller förlust har jag granskat om förslaget är förenligt med bostadsrättslagen.

Stockholm den dag som framgår av min elektroniska underskrift

Richard Lindberg Auktoriserad revisor

# Verifikat

Transaktion 09222115557517645392

## Dokument

Revisionsberättelse 2023 Brf Krassen Huvuddokument 2 sidor Startades 2024-05-16 12:40:08 CEST (+0200) av Richard Lindberg (RL) Färdigställt 2024-05-16 12:40:44 CEST (+0200)

## Signerare

Richard Lindberg (RL) RSM Stockholm AB richard.lindberg@rsm.se

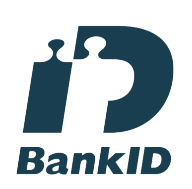

Namnet som returnerades från svenskt BankID var "Richard Lindberg" Signerade 2024-05-16 12:40:44 CEST (+0200)

Detta verifikat är utfärdat av Scrive. Information i kursiv stil är säkert verifierad av Scrive. Se de dolda bilagorna för mer information/bevis om detta dokument. Använd en PDF-läsare som t ex Adobe Reader som kan visa dolda bilagor för att se bilagorna. Observera att om dokumentet skrivs ut kan inte integriteten i papperskopian bevisas enligt nedan och att en vanlig papperutskrift saknar innehållet i de dolda bilagorna. Den digitala signaturen (elektroniska förseglingen) säkerställer att integriteten av detta dokument, inklusive de dolda bilagorna, kan bevisas matematiskt och oberoende av Scrive. För er bekvämlighet tillhandahåller Scrive även en tjänst för att kontrollera dokumentets integritet automatiskt på: https://scrive.com/verify

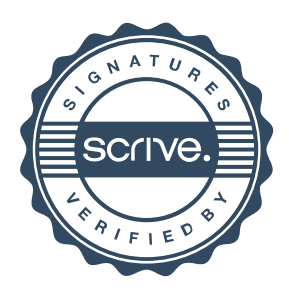